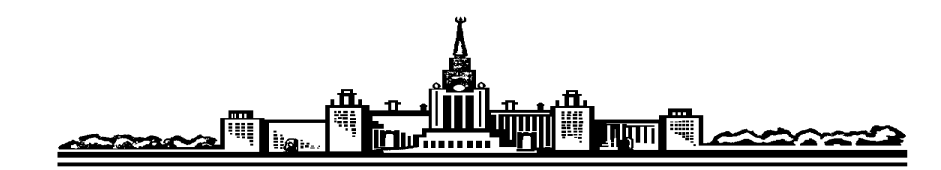

 $\mathbf{1}$ 

Лабораторный практикум по ФИЗИКЕ

## ОПТИКА

Митин И.В., Салецкий А.М., Свяховский С.Е.

## ЗАДАЧА № 414

# Дифракция монохроматического излучения на ультразвуковой волне

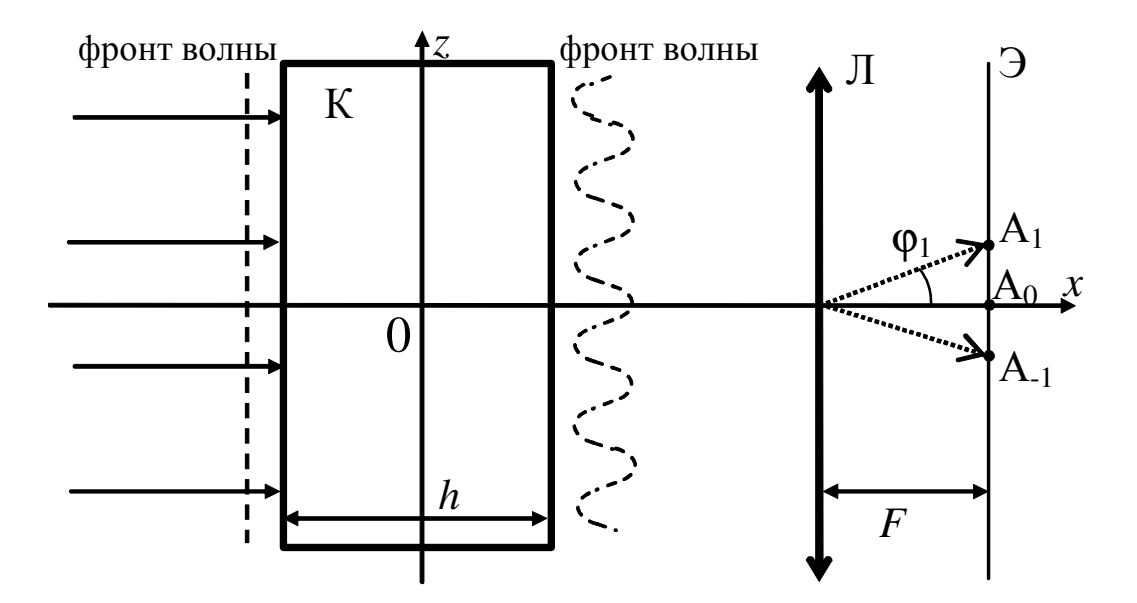

#### **MOCKBA 2024**

### **Дифракция монохроматического излучения на ультразвуковой волне**

**Цель задачи.** Изучение явления дифракции света на ультразвуковой дифракционной решетке. Измерение скорости звука в среде оптическим методом.

#### **Идея эксперимента.**

Узкий монохроматический пучок света от лазера падает на кювету с водой, в которой сформирована стоячая ультразвуковая волна. На экране, установленном в дальней зоне, наблюдаются дифракционные максимумы.

#### **Теория**

Ультразвуковыми называют волны, распространяющиеся в упругой среде (газ, жидкость, твердое тело) и имеющие частоты, выше максимальной, воспринимаемой человеческим ухом, т.е. свыше 20 кГц и до 1 ГГц. В газах и жидкостях данные волны являются продольными - колебания частиц упругой среды происходят вдоль направления распространения волны. При этом не происходит переноса вещества, частицы совершают колебания относительно своего положения равновесия, при этом возникают области разрежения и сжатия. Но эти волны переносят механическую энергию, равную сумме кинетической энергии движения частиц и потенциальной энергии их взаимодействия. В отсутствие частиц (т.е. в вакууме) звуковые волны не распространяются.

Л.Бриллюэн в 1921 году предсказал, что в результате прохождения светового пучка через кювету с жидкостью, в которой распространяются упругие волны, будет возникать дифракционная картина, подобная дифракции на решетке. Через десять лет Дебай и Сирс, и независимо от них Люка и Бекар экспериментально наблюдали дифракцию света на ультразвуковых волнах.

Пусть бегущая звуковая гармоническая волна с частотой Ω распространяется вдоль оси 0*z* в однородной изотропной среде с фазовой скоростью *V*. Закон изменения концентрации частиц *N*(*z*,*t*) в волне запишется в виде:

$$
N(z,t) = N_0 + \Delta N \cdot \sin\left(\Omega\left(t - \frac{z}{V}\right)\right) = N_0 + \Delta N \cdot \sin\left(\Omega t - Kz\right),\tag{1}
$$

где *N*0 - концентрация частиц в отсутствие волны, ∆*N* – амплитуда колебаний концентрации, которая зависит от интенсивности звука,  $K = \frac{Q}{V}$  - волновое число, связанное с длиной звуковой волны  $\Lambda$  соотношением  $K = 2\pi / \Lambda$ .

Как правило, отношение  $\frac{\Delta N}{N_0}$ *N* ∆/∕<sub>N。</sub> очень мало, порядка 10<sup>-4</sup> – 10<sup>-5</sup>. В этом случае законы изменения и плотности частиц ρ(*z*,*t*), и показателя преломления *n*(*z*,*t*) среды будут описываться соотношением (1).

Если перпендикулярно к направлению распространения ультразвуковой волны установить идеальный отражатель, то при наложении падающей и отраженной волн в среде образуется стоячая волна. Закон изменения показателя преломления *n*(*z*,*t*) в среде в этом случае запишется в виде:

$$
n(z,t) = n_0 + \Delta n \cdot \sin(Kz) \cdot \sin(\Omega t). \tag{2}
$$

Пусть плоская монохроматическая электромагнитная волна, длина которой в вакууме λ, распространяется вдоль оси 0*x* и падает нормально на плоскопараллельную прозрачную кювету К с жидкостью (рис. 1). Если жидкость находится в покое, то после прохождения через кювету волна останется плоской. Она падает на собирающую линзу Л с фокусным расстоянием *F*, в результате на экране Э, расположенном в фокальной плоскости линзы, наблюдается яркая точка А<sub>0</sub>.

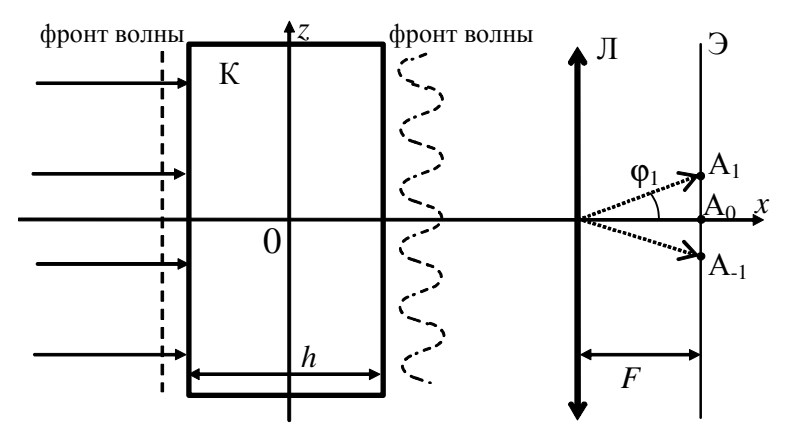

Рис. 1. Схема наблюдения дифракции на ультразвуковой волне

Если же в жидкости возбуждена стоячая ультразвуковая волна в направлении оси 0*z*, то электромагнитная волна будет проходить через среду толщиной *h* с периодически изменяющимся вдоль оси 0*z* (а также и во времени) показателем преломления (2). Так как амплитуда изменения показателя преломления ∆*n* невелика, то после прохождения света через кювету появится дополнительная оптическая разность хода

 $\Delta s(z,t) = h \cdot \Delta n \cdot \sin(Kz) \cdot \sin(\Omega t),$ 

или дополнительная разность фаз:

$$
\Delta \Phi(z,t) = k \cdot \Delta s(z,t) = \frac{2\pi}{\lambda} h \cdot \Delta n \cdot \sin(Kz) \cdot \sin(\Omega t) = \Delta \Phi_0 \cdot \sin(Kz) \cdot \sin(\Omega t).
$$

Таким образом, среда будет выполнять роль фазовой дифракционной решетки с периодом Λ, равным длине волны ультразвука в среде.

В результате фронт волны перестанет быть плоским (рис. 1), возникнет дифракция. Так как картина будет наблюдаться в фокальной плоскости линзы, то для описания применимо **приближение Фраунгофера** для дифракции в дальней зоне.

Известно, что в приближении Фраунгофера дифракционная картина есть Фурье-преобразование от функции пропускания объекта  $\tau(z)$ , комплексная дифракционного поля амплитуда  $U(k_{\tau})$  $\mathbf{B}$ дальней  $30<sub>He</sub>$ задается соотношением:

$$
U(k_z) = A \int_{-\infty}^{\infty} \tau(z) \cdot e^{ik_z z} \cdot dz.
$$
 (3)

В этом случае функция пропускания - комплексная функция:

$$
\tau(z) = e^{i\Delta \Phi(z)} = e^{i\Delta \Phi_0 \cdot \sin(K)}
$$

(временную составляющую опускаем), по модулю  $|\tau(z)|=1$ , изменяется только фаза.

В итоге получим:

$$
U(k_z) = A \int_{-\infty}^{\infty} e^{i\Delta \Phi_0 \cdot \sin(Kz)} \cdot e^{ik_z z} \cdot dz
$$

Наличие гармонического слагаемого в показателе экспоненты делает вычисление интеграла чрезвычайно сложной задачей. Ее можно упростить, воспользовавшись разложением в случае  $\Delta\Phi_0 \ll 1$ :

$$
\tau(z) = e^{i\Delta \Phi(z)} \approx 1 + i\Delta \Phi(z) = 1 + i\Delta \Phi_0 \cdot \sin(Kz).
$$

В этом приближении при расчете дифракции на фазовой решетке можно воспользоваться методикой, применяемой для амплитудной гармонической решетки с периодом  $\Lambda = 2\pi / \sqrt{\kappa}$ . Так как

$$
i\cdot\sin(Kz) = \frac{e^{ikz} - e^{-ikz}}{2}
$$

то (3) запишется в виде

$$
U(k_z) = A \int_{-\infty}^{\infty} \tau(z) \cdot e^{ik_z z} \cdot dz = A \int_{-\infty}^{\infty} \left( 1 + \frac{\Delta \Phi_0}{2} \left( e^{ik_z} - e^{-ik_z} \right) \right) \cdot e^{ik_z z} \cdot dz =
$$

$$
= A \int_{-\infty}^{\infty} \left( e^{ik_z z} + \frac{\Delta \Phi_0}{2} \left( e^{i(k_z + K)z} - e^{i(k_z - K)z} \right) \right) \cdot dz
$$

Так как интеграл  $\int_{0}^{\infty} e^{ik_z z} dz = \delta(k_z)$ , где  $\delta(k_z)$  - дельта-функция Дирака, то для такой решетки угловой спектр представлен тремя пространственными частотами: 1)  $k_z = 0$ ; 2)  $k_z = K = \frac{2\pi}{\Delta}$  3)  $k_z = -K = \frac{2\pi}{\Delta}$ .

Как следствие, дифракционные максимумы можно наблюдать в трех направлениях: центральное пятно в т.А<sub>0</sub> и еще два дифракционных максимума в т.А<sub>1</sub> и т.А<sub>-1</sub> (рис. 1). Найдем углы дифракции ф для этих максимумов:

$$
k_z = k \cdot \sin \varphi = \frac{2\pi}{\lambda} \cdot \sin \varphi = \pm \frac{2\pi}{\Lambda},
$$
  

$$
\sin \varphi_{\pm 1} = \pm \frac{\lambda}{\Lambda}.
$$
 (4)

откуда

Если условие  $\Delta\Phi_0 \ll 1$  не выполнено, то можно прибегнуть к следующей модели. Так как разность фаз  $\Delta\Phi_0$  пропорциональна толщине h, то разобьем «толстую» кювету на тонкие слои  $\Delta h$ , для каждого из которых  $\Delta \Phi_0(\Delta h)$ <1. После прохождения первого слоя возникнут, как указано выше, три дифракционных максимума. После второго слоя каждый из максимумов породит еще три. Но некоторые из них совпадут по направлению, и в результате образуются пять максимумов. Продолжая рассуждения, получим условие образования дифракционных максимумов в виде:

$$
\sin \varphi_{\pm m} = \pm m \cdot \frac{\lambda}{\Lambda}, \quad m = 0, 1, 2, \dots \tag{4a}
$$

Понятно, что число наблюдаемых максимумов зависит от амплитуды ультразвуковой волны: чем больше амплитуда, тем больше максимумов. Этот вывод можно проверить экспериментально в настоящей задаче.

Формулу (4а) можно получить иначе из простых соображений. Известно, что для дифракционной решетки с периодом d направления на максимумы находятся из условия, что разность хода между волнами от соседних щелей кратна целому числу длин волн, т.е

$$
d \cdot \sin \varphi = m\lambda.
$$

Решетка с периодом d=A сформирована в жидкости с показателем преломления  $n_0$ , где длина волны света в  $n_0$  раз меньше ее значения в вакууме

$$
\Lambda \cdot \sin \varphi' = m \frac{\lambda}{n_0},
$$

где ф - направления на максимумы в жидкости. С учетом закона преломления на выходе света из жидкости в воздух,

$$
n_0 \cdot \sin \varphi' = 1 \cdot \sin \varphi
$$
,

для направлений на максимумы в воздухе получим то же самое соотношение  $(4a)$ .

В настоящей задаче экран для наблюдения дифракционной картины располагается на значительном расстоянии L от кюветы с жидкостью, линза не устанавливается. Можно показать, что приближение Фраунгофера может применяться, если L превышает дифракционную длину  $l_{\text{nu}}$  пучка, равную

$$
l_{\partial u\phi} \approx \frac{\Lambda^2}{\lambda} \,. \tag{5}
$$

Справедливость этого соотношения следует проверить  $\bf{B}$ холе выполнения работы.

Таким образом, получив дифракционную картину в виде отдельных максимумов. измерить расстояние  $\Delta x$ можно между соселними максимумами. Так как углы дифракции малы, то для направления на первый максимум

$$
\sin \varphi_1 \approx \text{tg}\varphi_1 = \frac{\Delta x}{L} \,,
$$

где  $L$  – расстояние от кюветы с жидкостью до экрана.

Зная связь частоты у звуковой волны, задаваемой генератором, с длиной волны Л и скоростью звука V в среде

 $V = \Lambda \cdot V$ ,  $(6)$ 

запишем (4) в виде

$$
\sin \varphi_1 \approx \frac{\Delta x}{L} = \frac{\lambda}{\Lambda} = \frac{\lambda}{V} v,
$$

откуда

$$
\Delta x = \frac{\lambda L}{V} v \,. \tag{7}
$$

Т.к. расстояние  $\Delta x$  между соседними максимумами пропорционально частоте у генератора, то построив график зависимости  $\Delta x(v)$ , можно найти угол наклона и оценить скорость звука V в жидкости.

Отметим еще одну особенность дифракции на стоячей волне. Сформированная дифракционная решетка является динамической: она осциллирует во времени с частотой  $\Omega$ . Т.к. скорость света существенно больше скорости звука, то за время прохождения света через кювету распределение показателя преломления не успевает измениться. Поэтому мгновение дифракционная можно считать.  $\mathbf{B}$ каждое картина ЧTO формируется при стационарном распределении показателя преломления. С течением времени амплитуда  $\Delta n$  изменения показателя преломления среды будет меняться. Но направления на максимумы зависят только от периода  $\Lambda$ решетки и не зависят от  $\Delta n$ . При этом с частотой  $\Omega$  изменяется амплитуда  $U(k_1)$  дифракционного поля, а изменение интенсивности дифракционных максимумов будет происходить с удвоенной частотой  $2\Omega$ .

Аналогичную дифракционную картину можно наблюдать и на бегущей звуковой волне: ведь при перемещении дифракционной решетки  $\bf{B}$ направлении, перпендикулярном световому пучку, направления на максимумы остаются неизменными.

Теория показывает, что при дифракции на динамической решетке изменяется и частота света дифракционных максимумов различных порядков. Если исходная световая волна монохроматическая и имеет частоту ω, то частота максимумов  $\pm m$ -го порядка равна ω $\pm m\Omega$ . Максимумы разных порядков, вообще говоря, некогерентны между собой. Так как частота  $\omega$  на несколько порядков превосходит частоту  $\Omega$ , то измерение изменения частоты сопряжено со значительными трудностями.

#### Эксперимент

Схема экспериментальной установки показана на рис. 2.

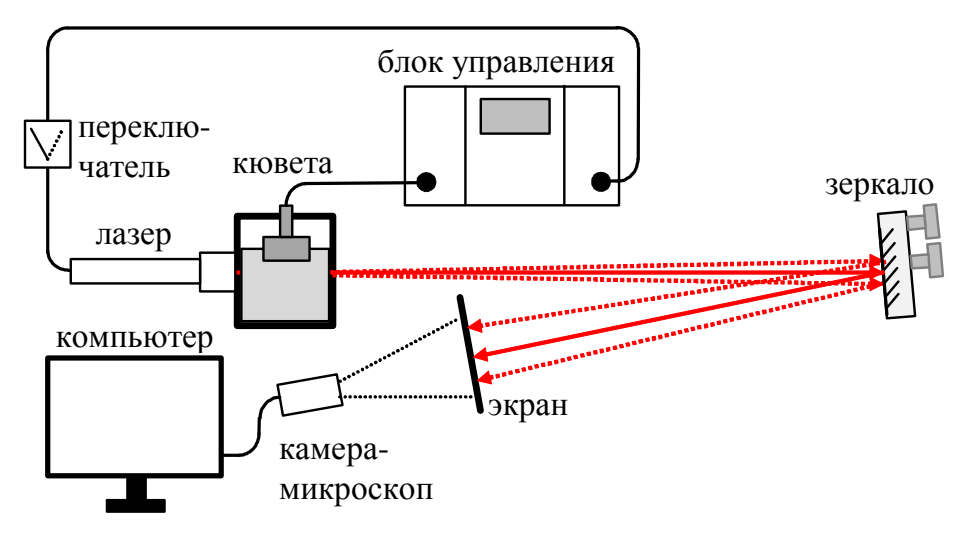

Рис. 2. Схема экспериментальной установки

Кювета, заполненная водой, установлена стационарно на горизонтальных направляющих. В верхней части кюветы находится ультразвуковая головка - излучатель, сигнал на который подается от блока управления. Нижняя поверхность излучателя должна находиться в воде. Излучаемая волна отражается от дна кюветы, в результате в жидкости формируется стоячая волна. Для этого с помощью трех винтов регулировки наклона (на рисунке не показаны) излучатель установлен так, чтобы его излучающая поверхность параллельной дну кюветы. Более точная регулировка может проводиться после получения дифракционной картины (см. ниже).

К одной из стенок кюветы в специальный держатель помещают красный  $(\lambda_{\text{kn}}=640 \text{ H})$  и зеленый  $(\lambda_{\text{ren}}=532 \text{ H})$  лазеры, питание на которые подается через переключатель от блока управления. Узкий пучок излучения, пройдя кювету, дифрагирует на стоячей волне. Далее излучение попадает на плоское зеркало, расположенное на расстоянии около 1 м от кюветы. Наклон зеркала можно регулировать двумя юстировочными винтами.

Отраженное от зеркала излучение попадает на полупрозрачный экран, устанавливаемый в специальный держатель. На экране наблюдается дифракционная картина в виде отдельных максимумов. За экраном находится камера-микроскоп, которая транслирует картину на экран монитора. На камере имеется дополнительная светодиодная подсветка. На экране также нанесена шкала с миллиметровыми делениями, по которой проводится калибровка микроскопа. Для работы с микроскопом используется компьютерная программа **HiView**, описание которой будет приведено ниже.

В соответствии с теорией, расстояние между соседними максимумами дифракционной картины зависит от частоты ультразвуковой волны. Управление частотой излучателя осуществляется с помощью блока управления.

На рис.3 показана лицевая панель блока управления.

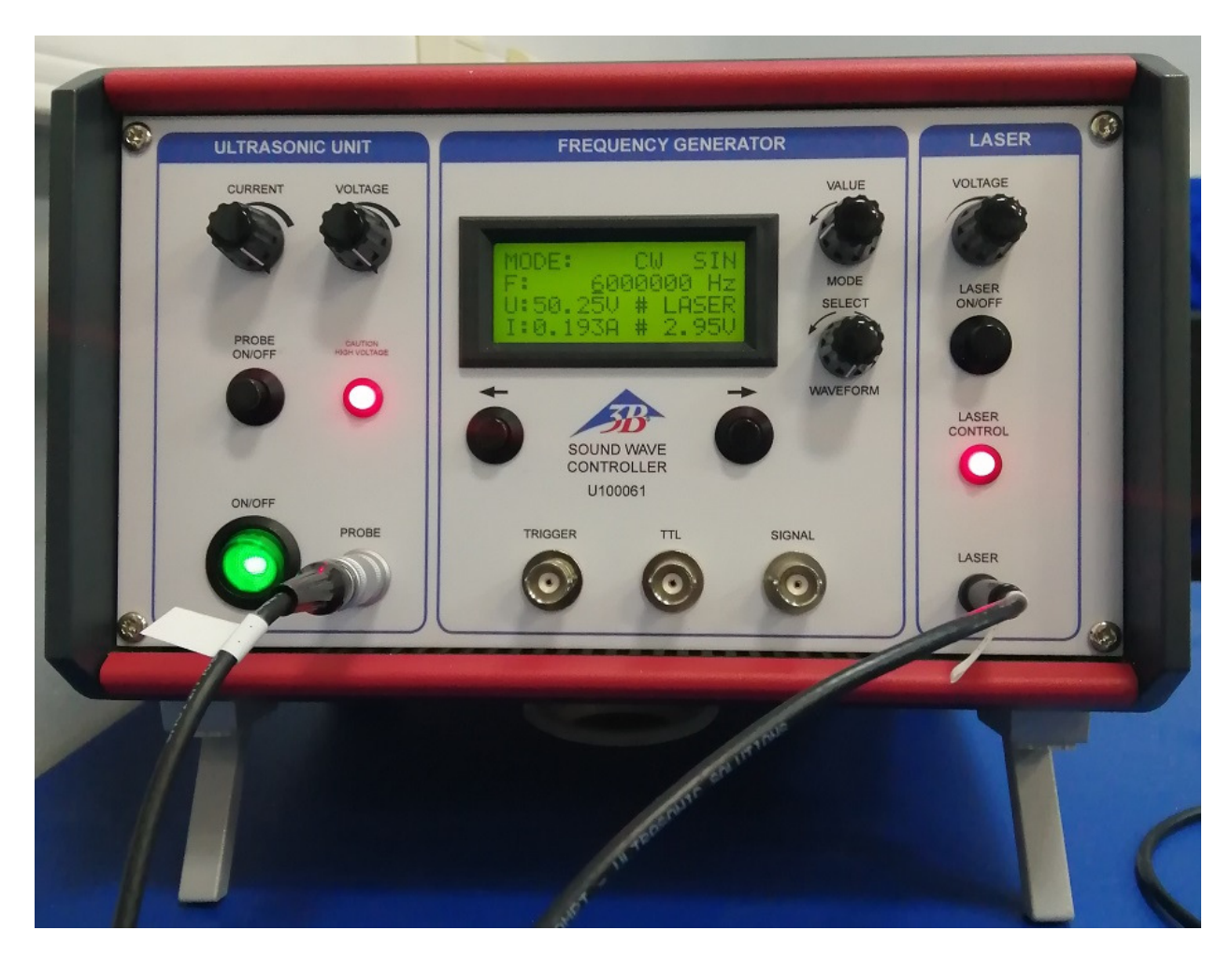

Рис. 3. Лицевая панель блока управления

Слева расположен блок управления ультразвуковым излучателем (**ultrasonic unit**). Излучатель подключается к гнезду **probe**. Амплитуду сигнала можно регулировать ручками Ток (**current**) и Напряжение (**voltage**). Здесь же расположены кнопки включения блока (**on/off**) и излучателя (**probe on/off**)

Справа расположен блок управления лазером (**laser**). Интенсивность пучка можно регулировать ручкой Напряжение (**voltage**). Здесь же расположена кнопка включения лазера (**laser on/off**)

В центральной части находятся блок регулировки частоты генератора (**frequency generator**) и панель с информацией ( 4 строки). В двух нижних строках показана информация о напряжении и силе тока генератора (на рис. 3 U=50,25V, I=0,193A) а также о напряжении на лазере (на рис. 3 напряжение 2,95V). Ручкой **select waveform** выбирается форма сигнала. В настоящей задаче в верхней строке должно быть указано: **mode : CW SIN**. Так как требуется регулировать только частоту генератора в диапазоне от 1 МГц дo 12 МГц, то во второй строке указана частота генератора (на фото **F: 6000000 Hz** = 6 МГц). Первая цифра (6) подчеркнута снизу. Это означает, что при вращении верхней ручки value будет изменяться только эта цифра, т.е. будут устанавливаться частоты 7МГц, 8МГц и т.д.. Положение символа

подчеркивания можно изменять, нажимая кнопки со стрелками ВЛЕВО и ВПРАВО, при этом будет изменяться и шаг по частоте. Однако в настоящей задаче вполне достаточно регулировать частоту с шагом 1 МГц.

#### **Выполнение эксперимента.**

#### **Настройка установки**

1. Убедитесь, что нижняя поверхность излучателя находится под водой, при необходимости долейте воду. Включите блок управления.

2. Включите питание лазера на блоке управления и установите напряжение не более 3В. В зависимости от положения переключателя, загорится либо зеленый, либо красный лазер. Излучение, пройдя кювету, попадает на зеркало и после отражения от него направляется к камере.

3. Установите в держатель, находящийся перед камерой, полупрозрачный светлый экран таким образом, чтобы камера микроскопа смотрела на сторону с миллиметровой шкалой. Положения лазера и зеркала отрегулированы так, чтобы пятно от лазера наблюдалось в нижней части экрана. Туда же нацелена и камера. Дополнительная регулировка всех элементов установки не требуется.

4. Включите питание ультразвукового генератора и установите ручки регулировки напряжения и тока на максимум (U~50 В; I~0,25A). Убедитесь, что на информационной панели генератора указаны приведенные выше значения параметров. Установите частоту генератора 5 – 6 МГц. При этом в результате дифракции на экране должны наблюдаться несколько дифракционных максимумов, расположенных вертикально.

Регулируя (предельно аккуратно!) наклон излучателя, добейтесь максимальной (на глаз) интенсивности максимумов.

Убедитесь, что при уменьшении питания генератора число максимумов уменьшается (почему?).

5. Изменяя частоту с шагом 1МГц в диапазоне от 1 до 12 МГц, проследите визуально за изменением дифракционной картины. Убедитесь, что с ростом частоты картина качественно изменяется так, как это следует из теории. Яркость максимумов на экране изменяется регулированием напряжения питания лазера.

6. Включите компьютер, сразу после включения на микроскопе загорятся светодиоды подсветки. Запустите программу управления работой микроскопа **HiView.** На экране монитора появится рабочий интерфейс.

Для включения микроскопа выберите в меню последовательно пункты **Device > Ореn > HD-camera**, разрешение 1280 Х 720 и нажмите кнопку **Open**.

На экране монитора появятся яркие пятна дифракционной картины, а также изображение миллиметровой шкалы, причем для удобства дальнейшей работы шкала будет располагаться горизонтально. Ползунками вверх-вниз и влево-вправо выберите такой участок поля зрения, чтобы на мониторе были видны не менее 10 мм шкалы.

Теперь можно приступать непосредственно к измерениям.

#### **Измерения**

1. Сначала проводится калибровка микроскопа. Измерение размеров на экране монитора производится в пикселах, поэтому необходимо измерить длину какого-либо участка известной длины, выраженной в миллиметрах.

Отключите питание лазера, чтобы на экране монитора присутствовало только изображение миллиметровой шкалы. Нажмите расположенную в правой верхней части экрана кнопку **Not calibrated** или выберите в меню пункты **Measure > Calibrate.** 

На экране появится горизонтальный красный отрезок, длина которого будет указана в пикселах. Длину отрезка можно изменять, «захватив» мышкой его концы, на которых находятся короткие вертикальные красные линии. Установите такую длину отрезка, чтобы его концы соответствовали участку шкалы 10 миллиметров. Введите число «10» в окно и нажмите .

Калибровка проведена, и теперь в окне калибровки вместо надписи **Not calibrated** появится число, показывающее, сколько пикселов соответствует длине в 1 мм. Запишите это число в рабочую тетрадь. В дальнейшем при измерениях длина участка будет показываться уже не в пикселах, а в миллиметрах.

Теперь можно переходить к измерениям дифракционной картины.

2. Включите лазер (любой) и установите напряжение питания не более 3 В. Установите первоначально частоту генератора  $v_1 = 1$  МГц. На этой частоте дифракционные максимумы накладываются друг на друга, корректное проведение измерений невозможно.

Постепенно увеличивая частоту (2, 3, 4.. МГц), найдите такую частоту, при которой дифракционные максимумы будут наблюдаться отчетливо (как правило, на частоте 4-5 МГц). Т.к. углы дифракции малы, то расстояния между соседними максимумами будут одинаковыми, независимо от порядка максимумов.

Для измерения расстояний выберите в меню пункты выберите в меню пункты **Measure > Line.** Установите курсор мыши сначала на центр одного максимума, затем на центр другого. На экране между этими точками появится красная линия, длина которой будет приведена в миллиметрах (калибровка была проведена ранее). Т.к. определение центра максимумов производится «на глаз», то важную роль играет субъективная погрешность измерений. Предложите и обоснуйте наиболее точную, с Вашей точки зрения, методику измерений. Например, можно последовательно измерять расстояния между соседними максимумами, а затем находить среднее арифметическое. Или проводить измерения расстояния *x* между максимумами, порядок которых отличается на Δ*m*=2, 3 и более.

Результаты измерения расстояния *x* и разницы порядков Δ*m* запишите в таблицу 1. Оцените погрешность *S<sup>x</sup>* измерения *х*.

|                | Красный $\lambda$ =640 нм |         |            |            |                |               | Зеленый $\lambda = 532$ нм |            |            |                        |  |  |
|----------------|---------------------------|---------|------------|------------|----------------|---------------|----------------------------|------------|------------|------------------------|--|--|
| $\mathbf{v}$   | $\mathcal{X}$             | $S_{x}$ | $\Delta m$ | $\Delta x$ | $S_{\Delta x}$ | $\mathcal{X}$ | $S_{x}$                    | $\Delta m$ | $\Delta x$ | $S_{\Delta x}$<br>(MM) |  |  |
| $(M\Gamma\mu)$ | (MM)                      | (MM)    |            | (MM)       | (MM)           | (MM)          | (MM)                       |            | (MM)       |                        |  |  |
| $\overline{4}$ |                           |         |            |            |                |               |                            |            |            |                        |  |  |
| 5              |                           |         |            |            |                |               |                            |            |            |                        |  |  |
| 6              |                           |         |            |            |                |               |                            |            |            |                        |  |  |
| 7              |                           |         |            |            |                |               |                            |            |            |                        |  |  |
| 8              |                           |         |            |            |                |               |                            |            |            |                        |  |  |
| 9              |                           |         |            |            |                |               |                            |            |            |                        |  |  |
| 10             |                           |         |            |            |                |               |                            |            |            |                        |  |  |
| 11             |                           |         |            |            |                |               |                            |            |            |                        |  |  |
| 12             |                           |         |            |            |                |               |                            |            |            |                        |  |  |
|                |                           |         |            |            |                |               |                            |            |            |                        |  |  |
|                |                           |         |            |            |                |               |                            |            |            |                        |  |  |

*Табл. 1 Результаты измерений и обработки*

3. Последовательно увеличивая частоту генератора на 1МГц, проведите измерения до частоты 12 МГц с записью результатов в Табл.1

4. Замените один лазер на другой и проведите серию измерений в соответствии с п.п. 2-3.

Обработка результатов

1. По результатам измерений для каждой частоты ультразвука и для каждой длины волны лазера определите расстояние ∆*x* между соседними максимумами. Оцените погрешность  $S_{\Delta x}$ .

2. На одной координатной сетке постройте графики зависимости расстояния ∆*x* от частоты ν для двух длин волн лазеров. В соответствии с (7) зависимость должна быть пропорциональной. Применяя МНК для модели

$$
\Delta x = A \cdot v ,
$$

где V *L A* λ = , получите оценку коэффициента пропорциональности *A* и погрешности *SA*. Результаты запищите в Табл. 2.

Оцените скорость звука V в воде и ее погрешность. Сравните с табличными данными (найти самостоятельно).

|                | Красный $\lambda$ =640 нм | Зеленый $\lambda = 532$ нм |       |                |                |       |                  |       |
|----------------|---------------------------|----------------------------|-------|----------------|----------------|-------|------------------|-------|
|                | $\mathcal{A}$             |                            |       |                |                |       |                  | Утабл |
| $(MM \cdot C)$ | $(MM \cdot C)$            | (M/c)                      | (M/c) | $(MM \cdot C)$ | $(MM \cdot C)$ | (M/c) | $^{\prime}$ M/C) | (M/c) |
|                |                           |                            |       |                |                |       |                  |       |

*Табл. 2. Результаты обработки.* 

3. Зная скорость звука V в воде, по формуле (6) получите оценку длины волны Λ звука в воде для всех частот. Результаты запишите в Табл. 3.

|         |         |  | Tworn <i>Standard Soffwoodly Some</i> 6 8000. |  |    |  |  |  |  |
|---------|---------|--|-----------------------------------------------|--|----|--|--|--|--|
|         | $\cdot$ |  | -                                             |  | ιv |  |  |  |  |
| татт ти |         |  |                                               |  |    |  |  |  |  |
|         |         |  |                                               |  |    |  |  |  |  |
| (MM)    |         |  |                                               |  |    |  |  |  |  |

*Табл. 3.Длины звуковых волн в воде.* 

4. По найденным значениям длин волн рассчитайте дифракционную длину (5) и проверьте возможность применения приближения Фраунгофера.

#### *Контрольные вопросы и задания.*

1. В чем отличие между звуковыми волнами и электромагнитными волнами?

2. Каким образом формируется стоячая звуковая волна?

3. В чем отличие между стоячей и бегущей волнами?

4. В чем разница между дифракционными приближениями Френеля и Фраунгофера (см. описания задач №403 «Дифракция Френеля» и №409 «Дифракция Фраунгофера»)?

5. В эксперименте дифракционную картину наблюдают визуально на экране без собирающей линзы. Каким приближением описывается дифракционная картина в этом случае? Зависит ли приближение от частоты генератора звука?

6. Как изменилась бы дифракционная картина, если вместо стоячей волны в воде распространялась бегущая волна?

7. Можно ли по результатам эксперимента оценить и сравнить скорость движения молекул воды в поле волны и скорость распространения самой волны? Как они зависят от частоты и интенсивности звука?

#### *Литература*

1. М.Борн, Э.Вольф Основы оптики. – М.: Наука, 1970. §12.1

2. В.А. Алешкевич Курс общей физики. Оптика. – М.: Физматлит, 2010. Лекция 13.

3. Ландсберг Г.С. Оптика. . – М.: Физматлит, 2003. §56.